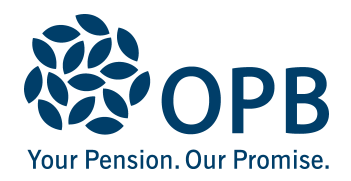

## **Application for a Survivor Pension**

Public Service Pension Plan (PSPP)

For retired members who marry or establish a common-law relationship after their pension begins, and who want to apply for a survivor pension. Read our online publication, "Survivor Pensions for a new spouse", before completing this form.

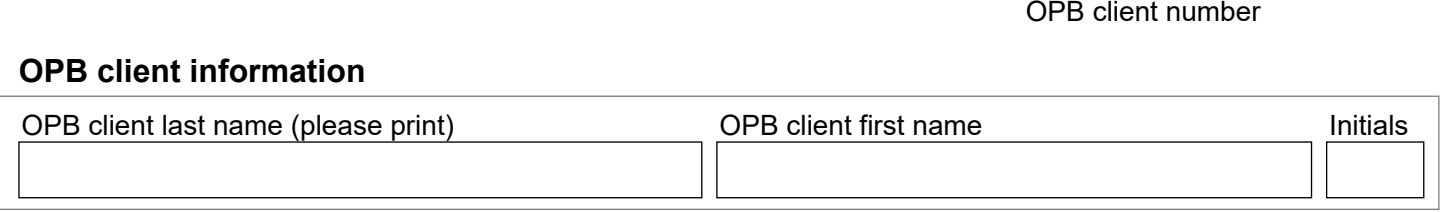

## **Spousal information**

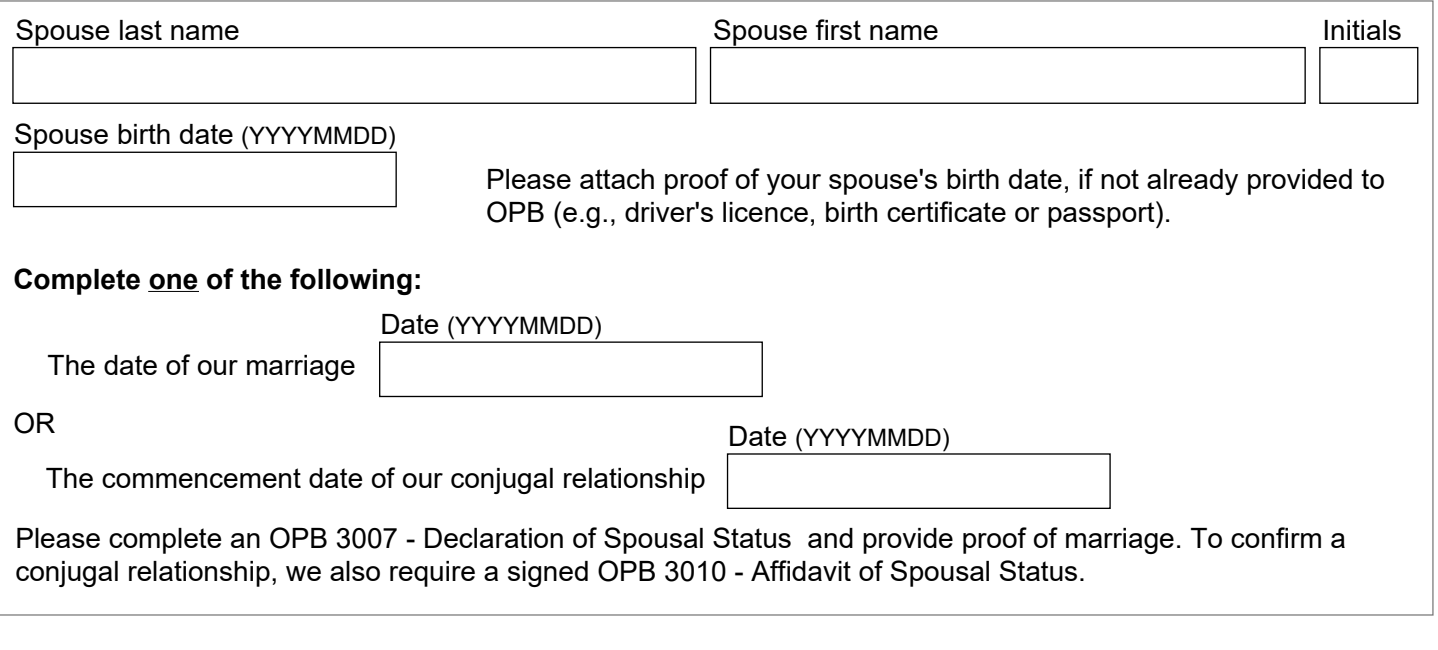

## **Sign and date**

I am applying for a survivor pension for a new spouse after retirement. I understand that I must meet certain conditions (such as health status) before my application can be approved. I will be informed of my options if my application is approved.

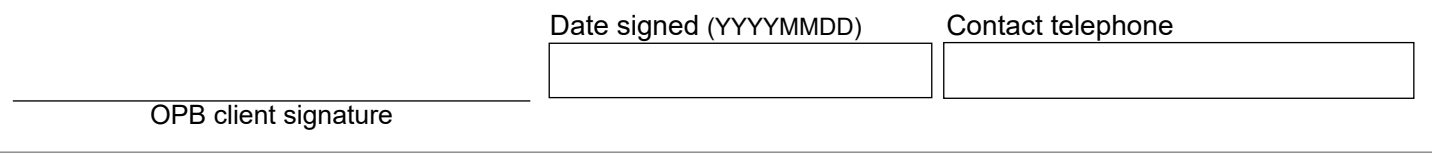

The personal information on this form is collected under the authority of the *Public Service Pension Act* and will be used only to administer pension benefits. For more information or if you have any questions, contact Client Services or our Privacy Officer at:

**Telephone:** 416-364-5035 or **toll-free** 1-800-668-6203 (Canada & USA) | **Fax:** 416-364-7578 | **OPB.ca**